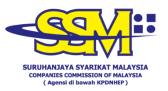

## FREQUENTLY ASKED QUESTIONS (FAQ) FOR BUSINESS REGISTRATION

| NO. | QUESTION                                                                                                    | ANSWER                                                                                                    |
|-----|----------------------------------------------------------------------------------------------------|----------------------------------------------------------------------------------------------------|
| 1.  | What are the services offered at SSM<br>Counters after the MCO period?                                                                                                    | <ul> <li>The following are the types of services offered through the Business Registration counter after the expiration of the MCO:</li> <li>(a) Business registration for the Elderly/Disabled</li> <li>(b) Change in business ownership</li> <li>(c) Business verification letter</li> <li>(d) Business ownership confirmation letter</li> <li>(e) Matters related to Court Order</li> </ul> IMPORTANT: All of the above can be done through appointment EXCEPT for Ezbiz ID Activation. Transactions offered through online at ezbiz@ssm.com.my that will NOT be accepted at the counter include: <ul> <li>(a) Business Registration;</li> <li>(b) Business Renewal; and</li> </ul> |
| 2.  | Can I come directly to the SSM Office<br>for matters as in item 1?                                                                                                    | (d) Termination of Business.For the comfort of customers and to<br>reduce the risk of Covid-19 infection,<br>customers need to make an appointment<br>in advance via<br>(https://www.ssm.com.my/Pages/Boran<br>g-Temujanji.aspx) before coming to the<br>office.The counter operating hours are as<br>                                                                                                    |
| 3.  | During the MCO period, how do<br>customers:<br>(i) register a business;<br>(ii) register business changes;<br>(iii) terminate a business; and<br>(iv) renewal a business? | Transactions can be done online at<br><u>www.ezbiz.ssm.com.my</u> .<br>Every owner/ partners have to register as<br>Ezbiz users and activate their accounts<br>before proceeding with the online<br>transactions.                                                                                                    |
| 4.  | How to activate Ezbiz Online user account at ezbiz.ssm.com.my?                                                                                                    | Step 1:                                                                                                    |

| NO. | QUESTION                                                                                                    | ANSWER                                                                                                    |
|-----|----------------------------------------------------------------------------------------------------|----------------------------------------------------------------------------------------------------|
|     |                                                                                                    | Users are required to <b>sign up</b> as Ezbiz<br>users at ezbiz.ssm.com.my and will<br>received a notification with a reference<br>number (eg. EZ02201707010087);                                                                      |
|     |                                                                                                    | <b>Step 2:</b><br>Users are required to <b>activate</b> their accounts at the nearest SSM office. They are also required to bring along their My Cards; and                                                                            |
|     |                                                                                                    | <b>Step 3:</b><br>Users will receive a notification that the<br>Ezbiz ID has been activated. They may<br>proceed to do transactions at Ezbiz<br>Online.                                                                                |
| 5.  | I'm an Ezbiz Online user but i forgot<br>my password. How do I get a new<br>password?                                                                                                    | Please click Forgot Password to retrieve a new password.                                                                                                    |
| 6.  | How do I change registered email address for Ezbiz Online Account?                                                                                                    | Business owners need to visit the nearest<br>SSM counters and bring along their<br>MyKad for this purpose.                                                                                                    |
| 7.  | What is the approval period given for<br>any application made on Ezbiz Online<br>during MCO?                                                                                                    | The client charter during MCO for new application on Ezbiz Online is within 3 working days.                                                                                                    |
|     |                                                                                                    | For example, an application submitted on 01 July 2020 will be processed no later than 04 July 2020 before 11.59 pm.                                                                                                    |
|     |                                                                                                    | This client charter only applies during the MCO period or until further notice.                                                                                                    |
| 8.  | My registration certificate expires on 20 March 2020 which is during the MCO period. Can I be exempted from the compound for late renewal of business?                                                                                                    | Compound exemption for the late<br>renewal of business will be given to<br>businesses expiring between 17 March<br>2020 to 31 December 2020.                                                                                           |
| 9.  | My registration certificate expires on<br>16 March 2020 which is during the<br>MCO period. Can I be exempted from<br>the compund for late renewal of<br>business?                                                                                                    | Compound exemption for late renewal of<br>business will be given to the businesses<br>expiring between 17 March 2020 to 31<br>December 2020.                                                                                           |
|     |                                                                                                    | However, an appeal can be made for the compound to be reduced but subject to SSM's approval.                                                                                                    |
| 10. | My registration certificate expired on<br>22 March 2019 but I only renewed my<br>business after the MCO period ends.<br>Can I renew my business even<br>though the business has already<br>expired for almost one (1) year and<br>its 1 year cycle ended during the MCO | Business Registration Certificate that is<br>expired for more than one year may not<br>be renewed. Business owners need to<br>register for a new business using the<br>expired business name (but it is subject<br>to SSM's approval). |
|     | period?                                                                                                    | The new business will be given a new<br>business registration number and<br>business owners can purchase the                                                                                                    |

| NO. | QUESTION                                                                                                    | ANSWER                                                                                                    |
|-----|----------------------------------------------------------------------------------------------------|----------------------------------------------------------------------------------------------------|
|     |                                                                                                    | business verification letter at the SSM counter (RM10.00) as proof that the business has been re-registered.                                                                                                    |
| 11. | My registration certificate expires on<br>18 March 2020 and I have renewed<br>the business on 01 May 2020. I was<br>charged a compound for the delay in<br>the renewal of the business and the<br>compound was paid on the same day.<br>I noticed that there is a compound<br>exemption for late renewal of<br>business for businesses expiring<br>between 17 March 2020 to 30 June<br>2020. | Yes. The business owner can claim the<br>refund. Please visit our portal at<br><u>https://www.ssm.com.my/Pages/Refund</u><br><u>/Refund.aspx</u> for more information.                                                                                                    |
|     | Can I claim a refund for the compound payment made?                                                                                                    |                                                                                                    |
| 12. | How do I terminate a business during<br>the MCO period? And how do I<br>terminate a business if the business<br>has already expired.                                                                                                    | Business termination can be done online<br>at <u>www.ezbiz.ssm.com.my</u> . Every owner/<br>partners have to register as Ezbiz user<br>and activate their accounts before<br>proceeding with the online transactions.<br>You need to attach the registration<br>certificate (Form D) or renewal certificate<br>(Form E) for business termination<br>application. There is no cost involved for<br>this application. However, you need to<br>pay RM10.00 if you require the business<br>information. Please ensure that there's<br>no overdue compound termination<br>application is made.<br>Business termination application is not<br>required if the business is expired.<br>Business owners can buy the verification<br>letter from e-info or MyData (SSM's<br>appointed agent) amounting to RM15.30,<br>in order to prove that the business has<br>been expired. |